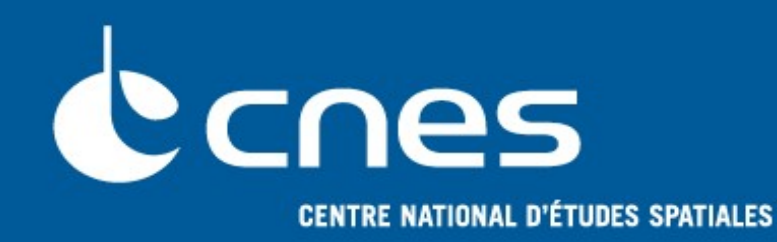

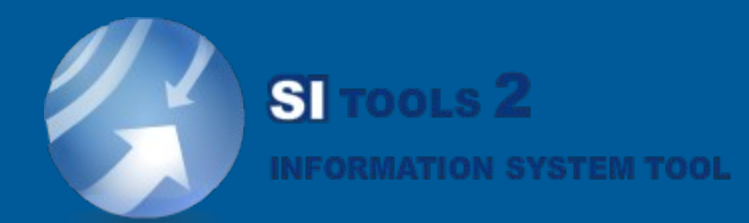

# **REST and WADL feedback in SITools2**

## **Jean-Christophe Malapert – DCT/PS/TVI [jean-christophe.malapert@cnes.fr](mailto:jean-christophe.malapert@cnes.fr)**

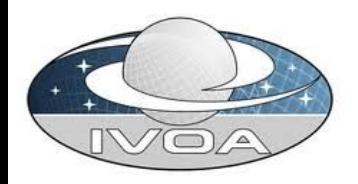

IVOA meeting, Naples, 16-20 May 2011

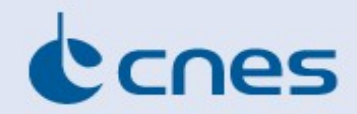

## From this ...

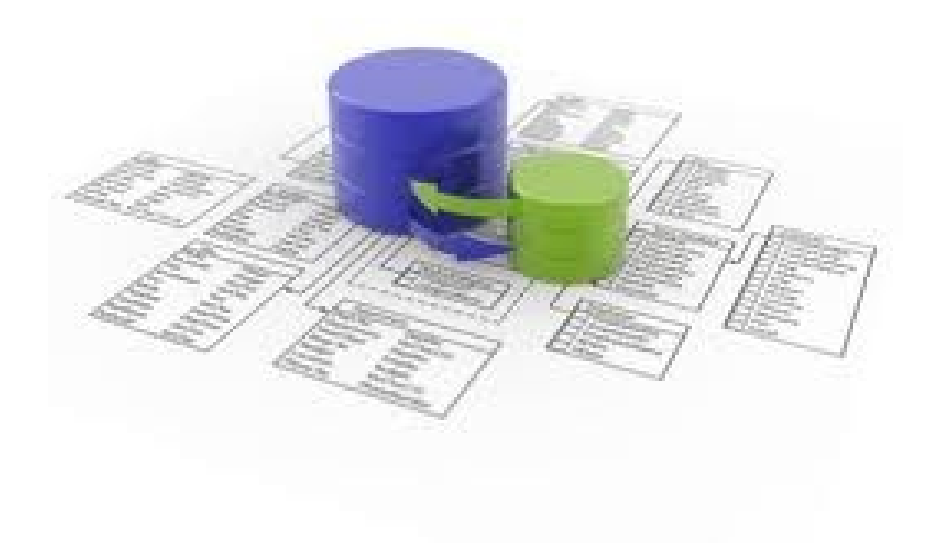

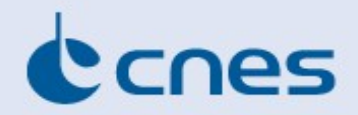

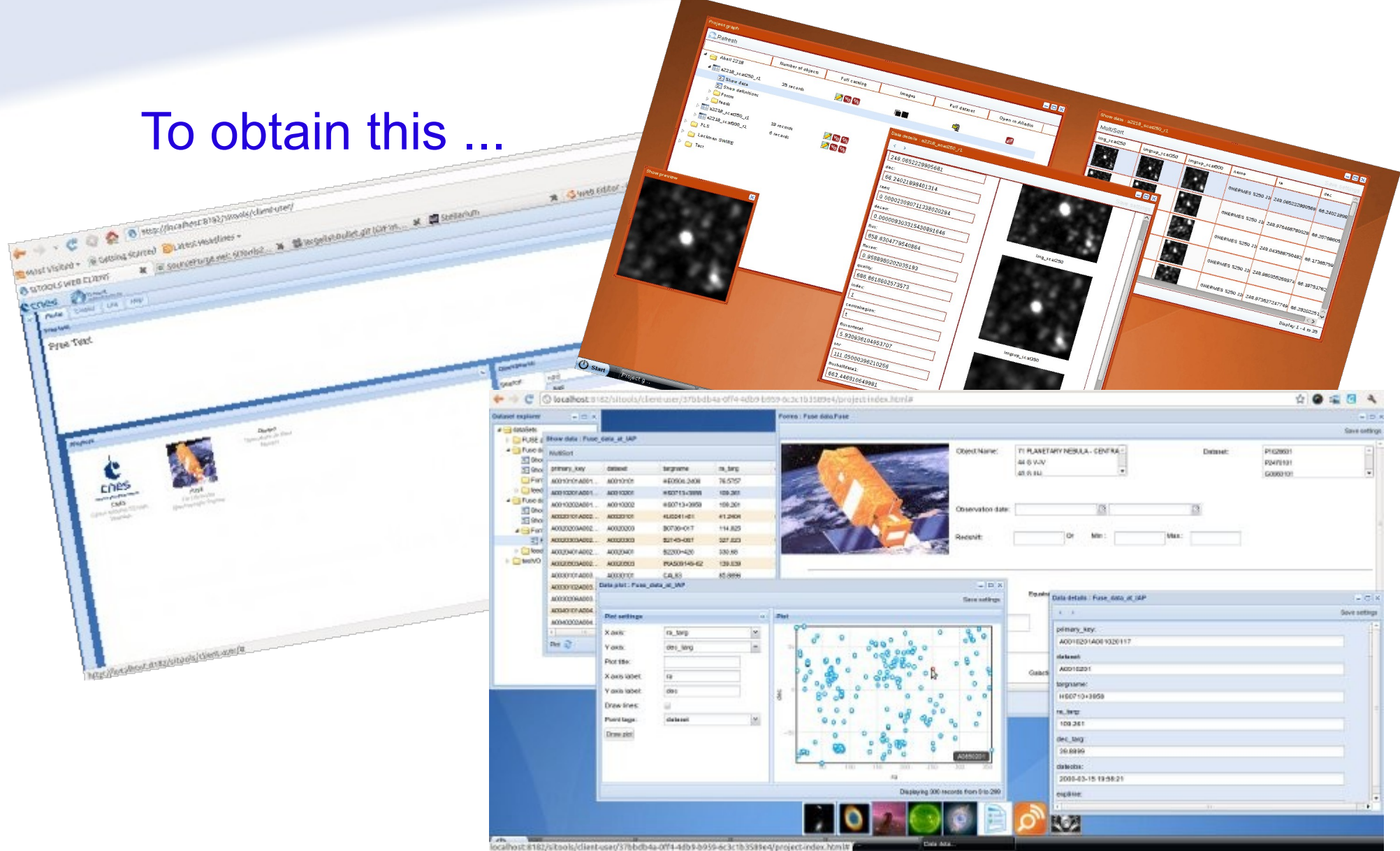

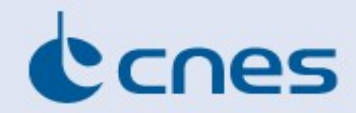

## By the use of an administration panel

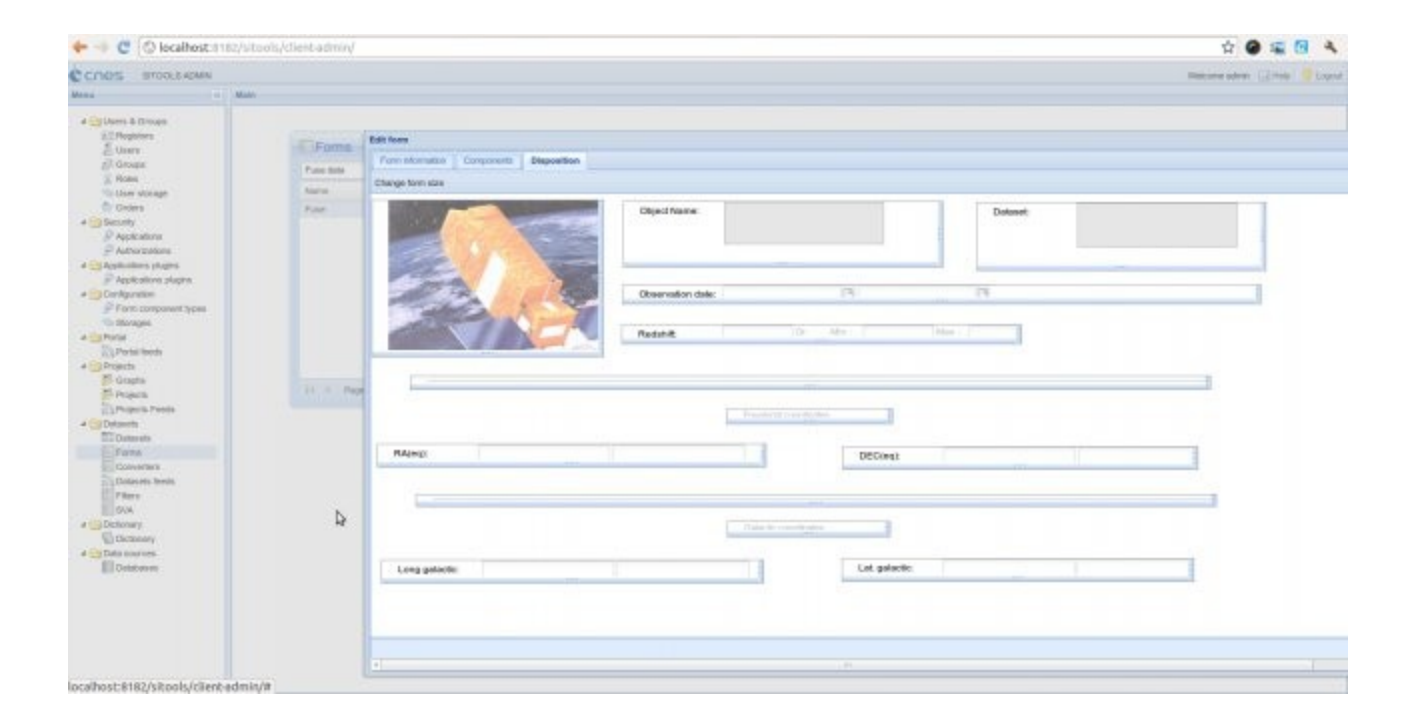

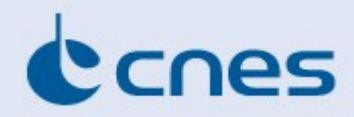

## SITools2 place in an archive

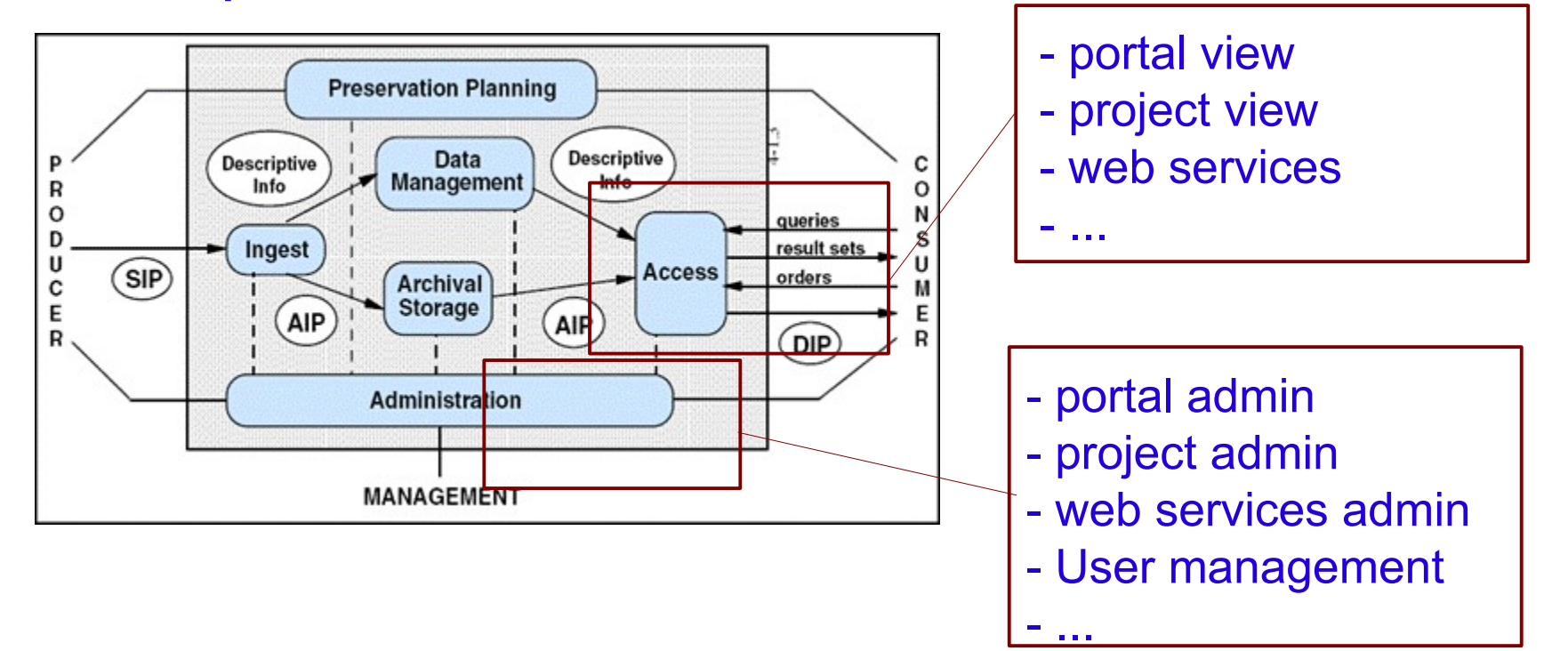

- Thematic extensions
	- $\div$  VO
	- **\* Earth Observation**

#### nes **SITools2 technology in a few sentences**

- Client side : Rich Internet Application (based on AJAX)
- Server side : REST architecture (JAVA)
- Plugin capability at the server side
- Module capability at the client side
- Client/Server exchange format : JSON
- i18n (internationalization)
- Works with MySQL, PostGreSQL (could be extended if needed)
- Task manager (allows synchronous or asynchronous jobs)
- Resource notification (observer pattern)
- Embedded Jetty
- Designed to be OSGI compliant (not totally implemented)
- Java packager for installation : IZPack

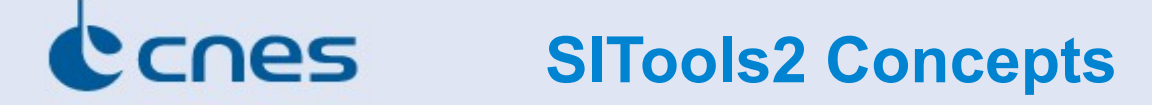

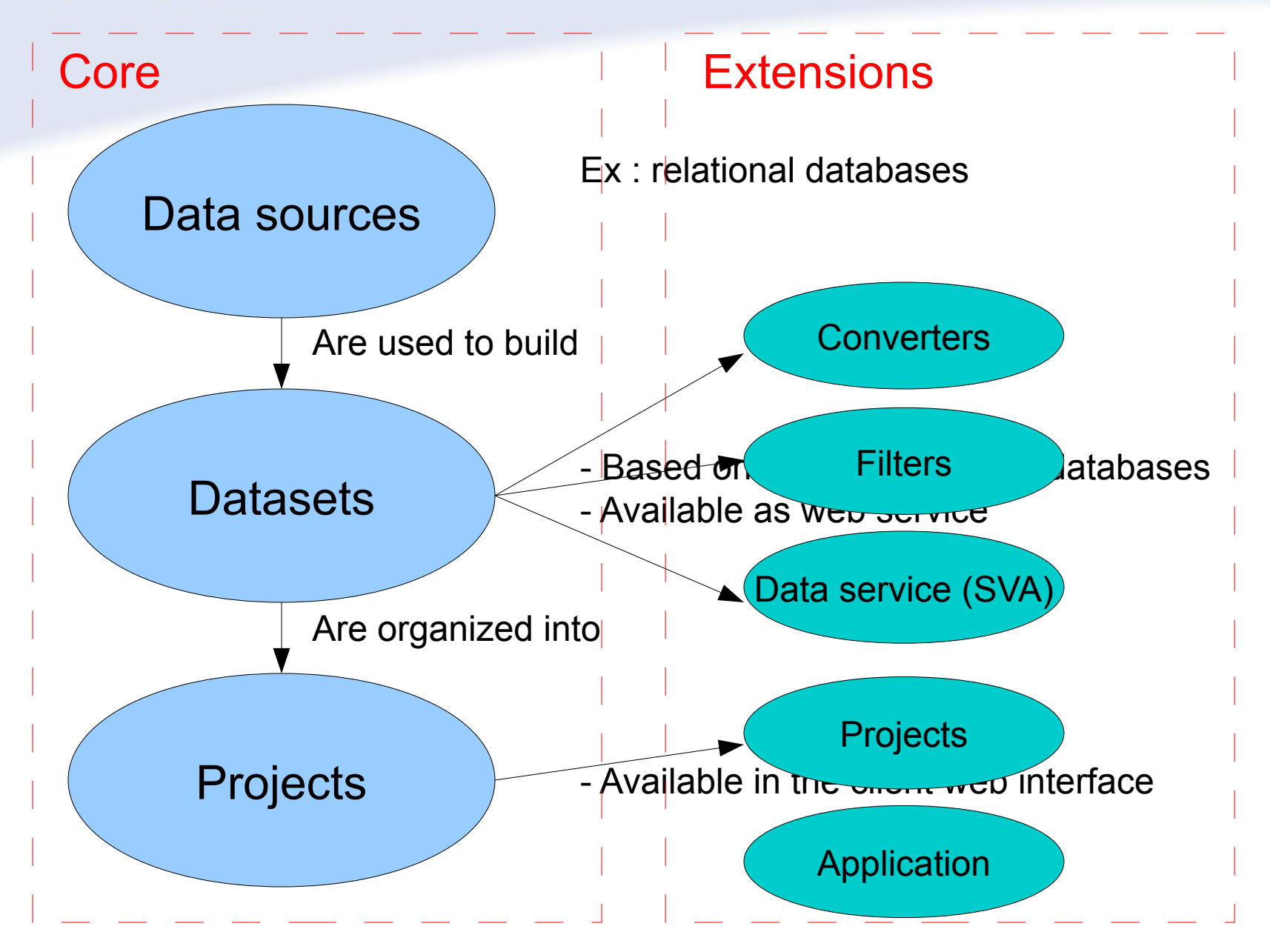

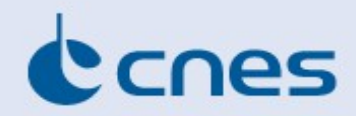

#### **SITools2 and REST**

#### SITools2 in terms of REST applications :

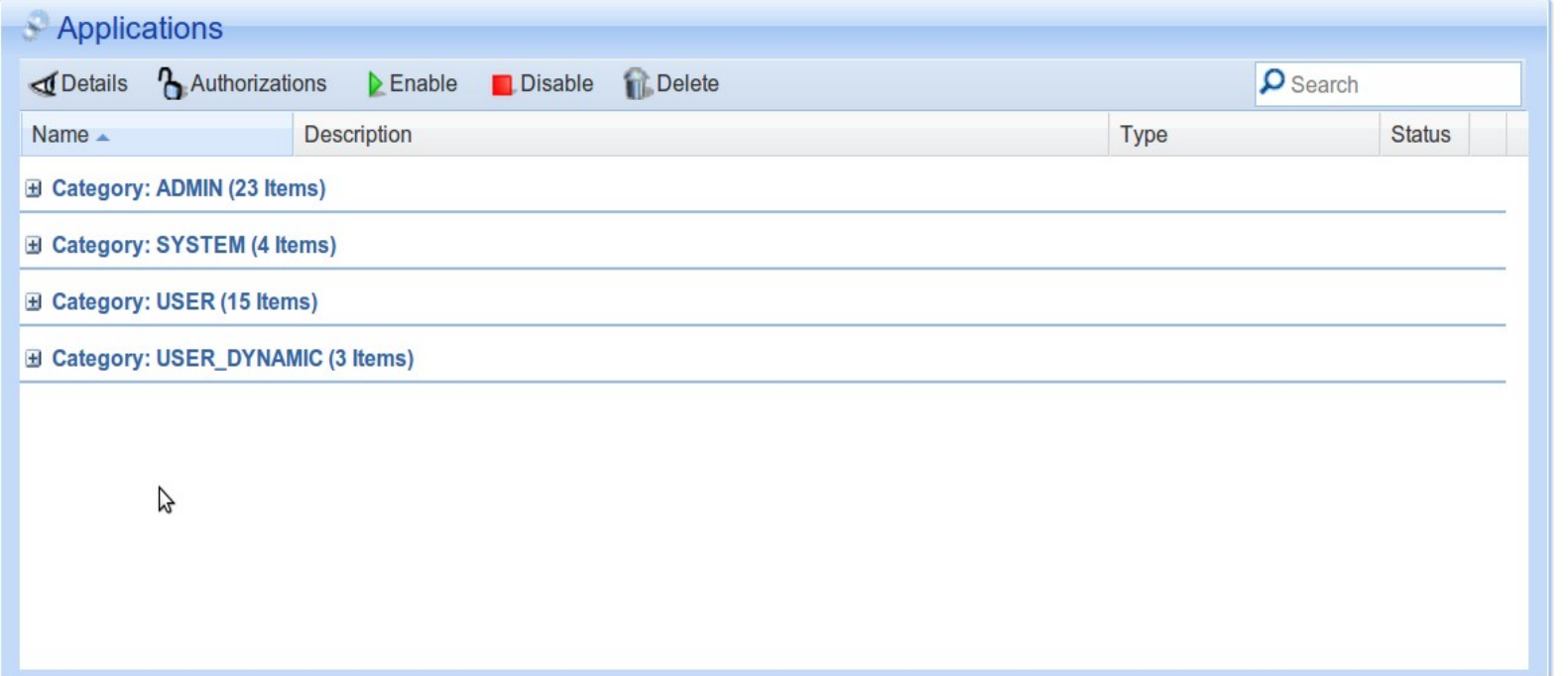

- SITools2 in terms of REST resources :
	- ~ 150 resources

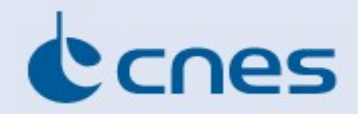

As administrator, I have 42 REST applications to administrate. The security strategy is done against HTTP verb and Role (a role can contain both groups and users).

=> WADL can describe the API => Example with the dictionary application

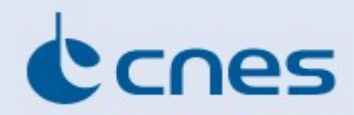

WADL is fine when the input and/or output representation is XML => use of grammars

<grammars>

<include href="<http://ivoa.net/xml/UWS/UWS-v1.0.xsd>"/>

</grammars>

```
...
<response status="200">
   <representation mediaType="text/xml" element="uws:JobSummary">
      <doc title="JobSummary">The complete representation of the job state</doc>
   </representation>
 </response>
```
This is more complex for another representation (such as JSON, …) => no standard defining the json structure => json schema as draft